## SAP ABAP table SCSM\_CHECK\_RELAT {Configuration of the Available Standard Checks}

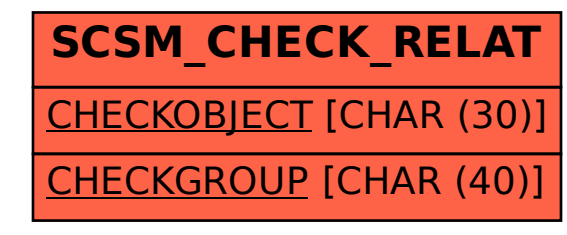